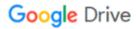

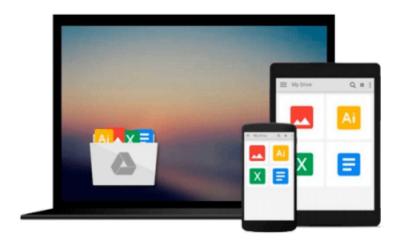

## **Beginning Ubuntu Linux**

Keir Thomas, Andy Channelle

## Download now

Click here if your download doesn"t start automatically

### **Beginning Ubuntu Linux**

Keir Thomas, Andy Channelle

#### Beginning Ubuntu Linux Keir Thomas, Andy Channelle

Beginning Ubuntu Linux, Fourth Edition is the update to the bestselling book on Ubuntu, today's hottest Linux distribution. Targeting newcomers to Linux and to the Ubuntu distribution alike, readers are presented with an introduction to the world of Linux and open source community, followed by a detailed overview of Ubuntu's installation and configuration process. From there readers learn how to wield total control over their newly installed operating system, and are guided through common tasks such as writing documents, listening to audio CDs and MP3s, watching movies, using VoIP and chat, and of course general system maintenance matters.

Additionally, there's a series of comprehensive tutorials on Linux internals and the command–line prompt—essential for any Linux user—and the book includes special sections on optimization, security, and system maintenance.

The book comes with a DVD containing the complete Ubuntu Linux distribution. All you need to do is insert the DVD and follow the instructions in the book to install this distribution.

- The ultimate guide to Ubuntu, the hottest Linux distribution on the planet.
- Forgoes introductions to esoteric Linux topics so commonly found in other books and instead focuses on everyday tasks for everyday users: printer and file sharing configuration, office document management, and listening to MP3s and watching movies among them.

#### What you'll learn

- Use Ubuntu as a daily desktop replacement.
- Complete all manner of office tasks, such as creating Microsoft Office–compatible documents and spreadsheets, using e–mail, and managing contacts.
- Listen to MP3s and CDs, and watch movies using a user-friendly Linux desktop.
- Configure Ubuntu's printer— and file—sharing features to share resources seamlessly with other computers on your network.
- Become a proficient user of the Linux command line.

#### Who this book is for

Beginning Linux users seeking to explore the popular Ubuntu distribution.

#### **Table of Contents**

- 1. Welcome!
- 2. A History and Politics Lesson
- 3. The Realities of Running Linux
- 4. Preinstallation Steps
- 5. Installing Ubuntu
- 6. Solving Installation Problems
- 7. Booting Ubuntu for the First Time

- 8. Getting Everything Up and Running
- 9. How to Secure Your Computer
- 10. Personalizing Ubuntu: Getting Everything Just Right
- 11. Ubuntu Replacements for Windows Programs
- 12. Managing Your Files
- 13. Introducing the BASH Shell
- 14. Understanding Linux Files and Users
- 15. Working with Text Files
- 16. Taking Control of the System
- 17. Cool Shell Tricks
- 18. Digital Audio
- 19. Movies and Multimedia
- 20. Digital Photos
- 21. Making the Move to OpenOffice.org
- 22. OpenOffice.org Overview
- 23. In Depth: Writer
- 24. In Depth: Calc
- 25. In Depth: Impress
- 26. In Depth: Base
- 27. In Depth: Evolution
- 28. Installing and Removing Software
- 29. Managing Users
- 30. Optimizing Your System
- 31. Backing Up Data
- 32. Scheduling Tasks
- 33. Accessing Computers Remotely

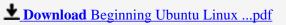

Read Online Beginning Ubuntu Linux ...pdf

#### Download and Read Free Online Beginning Ubuntu Linux Keir Thomas, Andy Channelle

#### From reader reviews:

#### John Armstead:

As people who live in the particular modest era should be up-date about what going on or data even knowledge to make these keep up with the era which is always change and make progress. Some of you maybe will probably update themselves by reading books. It is a good choice for you personally but the problems coming to you is you don't know what type you should start with. This Beginning Ubuntu Linux is our recommendation to make you keep up with the world. Why, since this book serves what you want and need in this era.

#### Kathi Adamo:

Do you have something that you enjoy such as book? The book lovers usually prefer to pick book like comic, small story and the biggest the first is novel. Now, why not attempting Beginning Ubuntu Linux that give your satisfaction preference will be satisfied by means of reading this book. Reading practice all over the world can be said as the opportunity for people to know world far better then how they react towards the world. It can't be stated constantly that reading practice only for the geeky person but for all of you who wants to always be success person. So, for all of you who want to start examining as your good habit, you are able to pick Beginning Ubuntu Linux become your personal starter.

#### **Zachary Foushee:**

Don't be worry should you be afraid that this book will probably filled the space in your house, you can have it in e-book technique, more simple and reachable. This kind of Beginning Ubuntu Linux can give you a lot of close friends because by you considering this one book you have matter that they don't and make anyone more like an interesting person. This book can be one of a step for you to get success. This guide offer you information that probably your friend doesn't learn, by knowing more than various other make you to be great people. So, why hesitate? We need to have Beginning Ubuntu Linux.

#### **Edward Trotta:**

That guide can make you to feel relax. This particular book Beginning Ubuntu Linux was bright colored and of course has pictures on the website. As we know that book Beginning Ubuntu Linux has many kinds or variety. Start from kids until adolescents. For example Naruto or Private investigator Conan you can read and believe you are the character on there. Therefore, not at all of book are generally make you bored, any it can make you feel happy, fun and chill out. Try to choose the best book for you personally and try to like reading which.

Download and Read Online Beginning Ubuntu Linux Keir Thomas, Andy Channelle #1CWHQSIXGOV

# Read Beginning Ubuntu Linux by Keir Thomas, Andy Channelle for online ebook

Beginning Ubuntu Linux by Keir Thomas, Andy Channelle Free PDF d0wnl0ad, audio books, books to read, good books to read, cheap books, good books, online books, books online, book reviews epub, read books online, books to read online, online library, greatbooks to read, PDF best books to read, top books to read Beginning Ubuntu Linux by Keir Thomas, Andy Channelle books to read online.

## Online Beginning Ubuntu Linux by Keir Thomas, Andy Channelle ebook PDF download

Beginning Ubuntu Linux by Keir Thomas, Andy Channelle Doc

Beginning Ubuntu Linux by Keir Thomas, Andy Channelle Mobipocket

Beginning Ubuntu Linux by Keir Thomas, Andy Channelle EPub